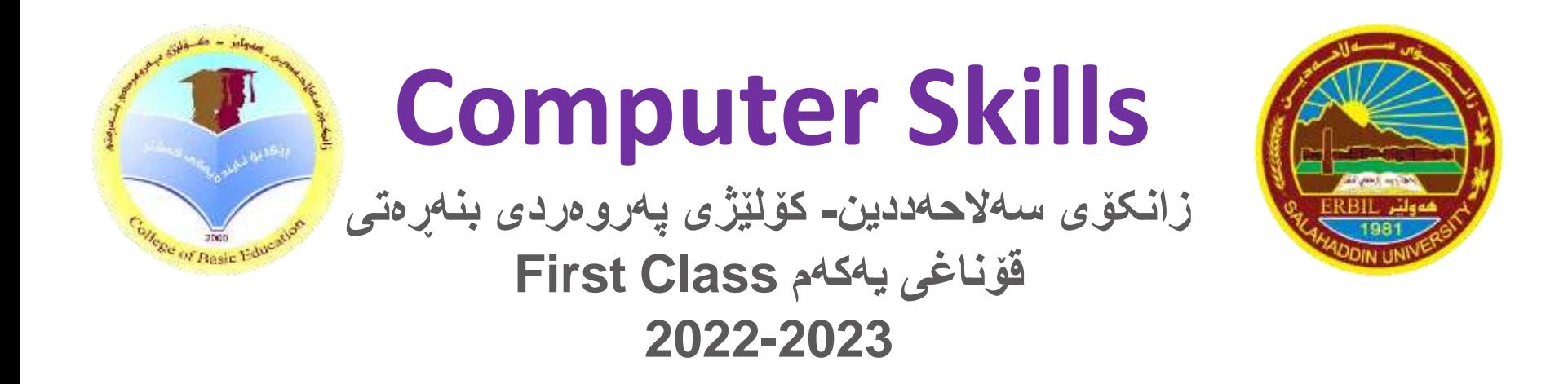

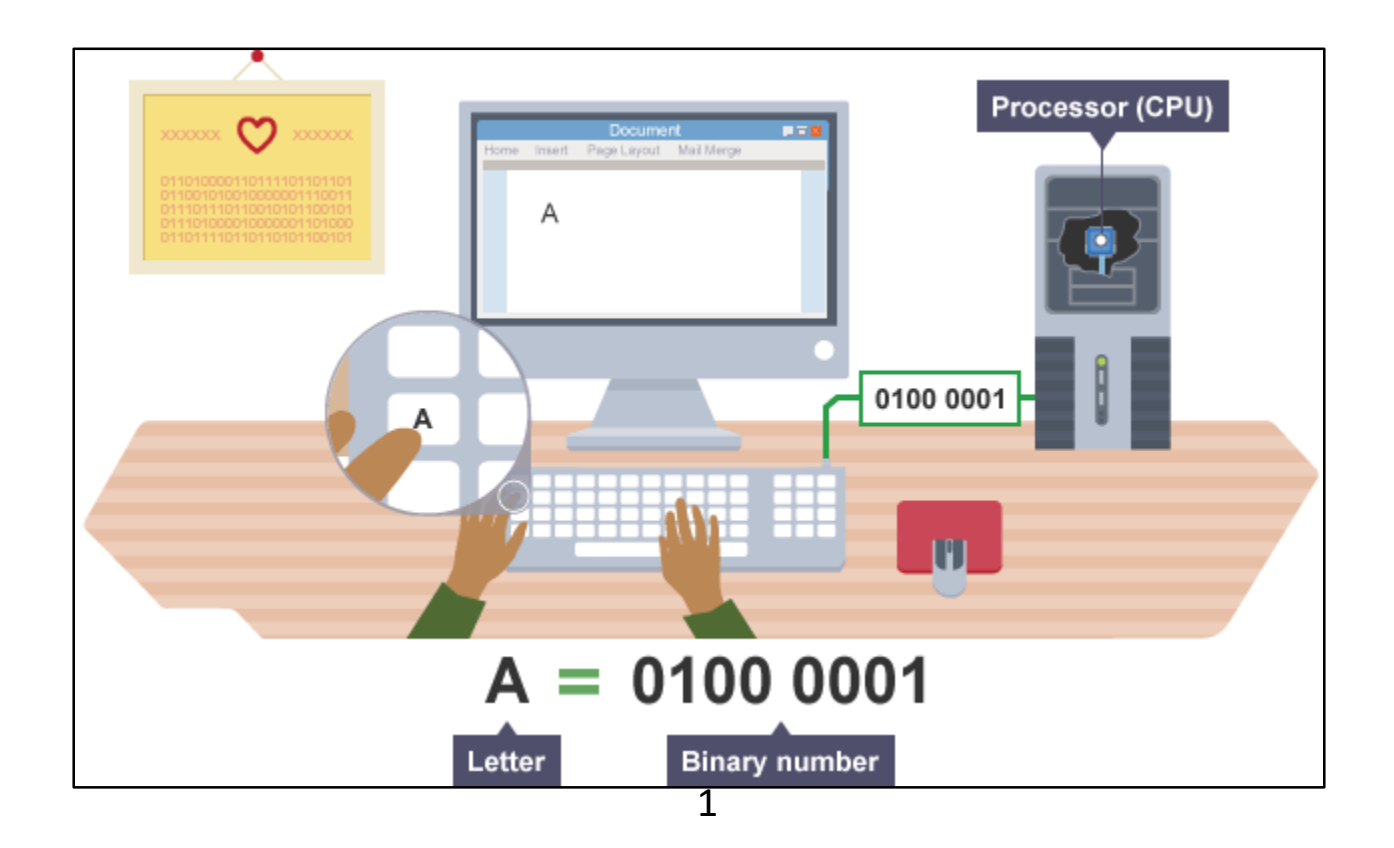

## **What is IT (Information Technology) ?**

**IT:** Information technology (IT) is the use of **[computers](https://en.wikipedia.org/wiki/Computer)** to store, retrieve, transmit, and manipulate [data](https://en.wikipedia.org/wiki/Data_(computing)) or [information](https://en.wikipedia.org/wiki/Information)

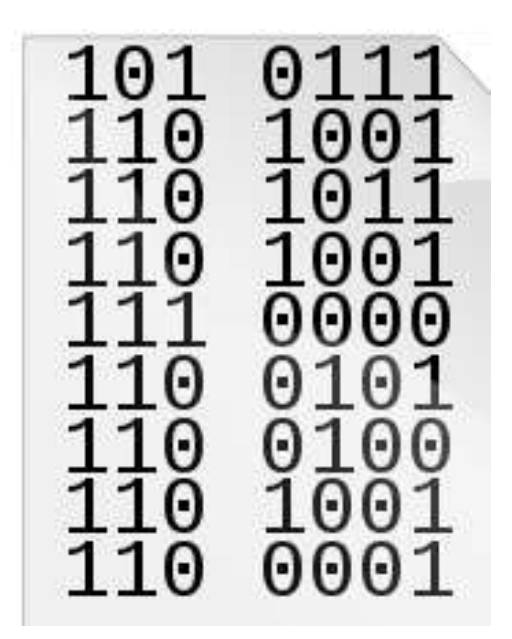

## **1.2 A typical Computers**

**Computer** is a programmable electronic device designed to accept data, perform prescribed mathematical and logical operations at high speed, and display the results of these operations.

> The word of **"Computer"** was first recorded as being used in **1613** and originally was used to describe a **human** who performed calculations or computations until the end of the 19th century when realized **electronic devices**.

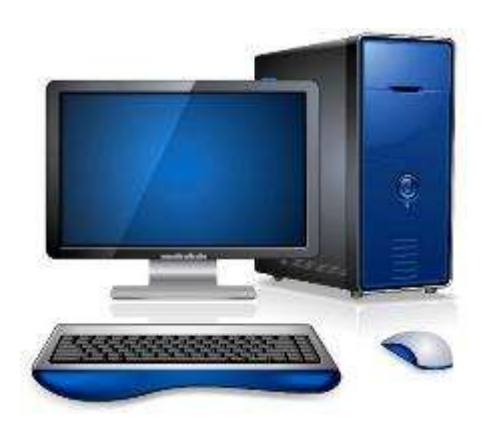

## **1.4 Types of Computers**

- 1. Supercomputer: a high performing computer that operates at extremely high speeds
- 2. Mainframe: a centralized computer used for large scale computing
- 3. Mini Computer : computer that is smaller than a mainframe
- 4. WorkStation: equipment designed for a single user to complete a specialized technical/scientific task
- 5. PC (Personal Computer) : a digital computer designed to be used by one person at a time

## **1.4.5 Personal Computer**

- 1. Desktop Computers
- 2. Laptop (a Notebook) Computers
- 3. Tablet PCs
- 4. Personal Digital Assistants (PDAs)
- 5. Mobile Phones
- 6. Smartphones
- 7. Multimedia Players

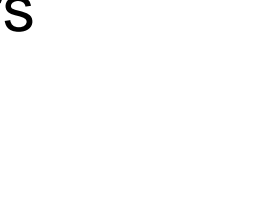

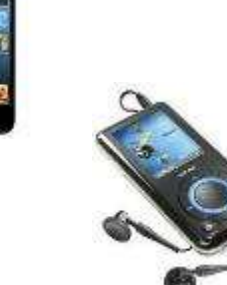

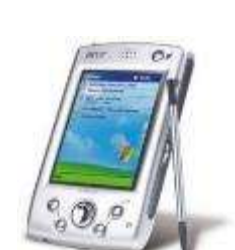

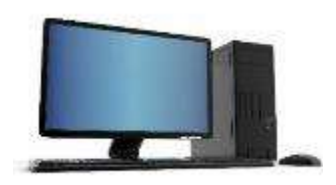

## **1.5 Computer Components**

**1. Users**

**2. Software**

**3. Hardware**

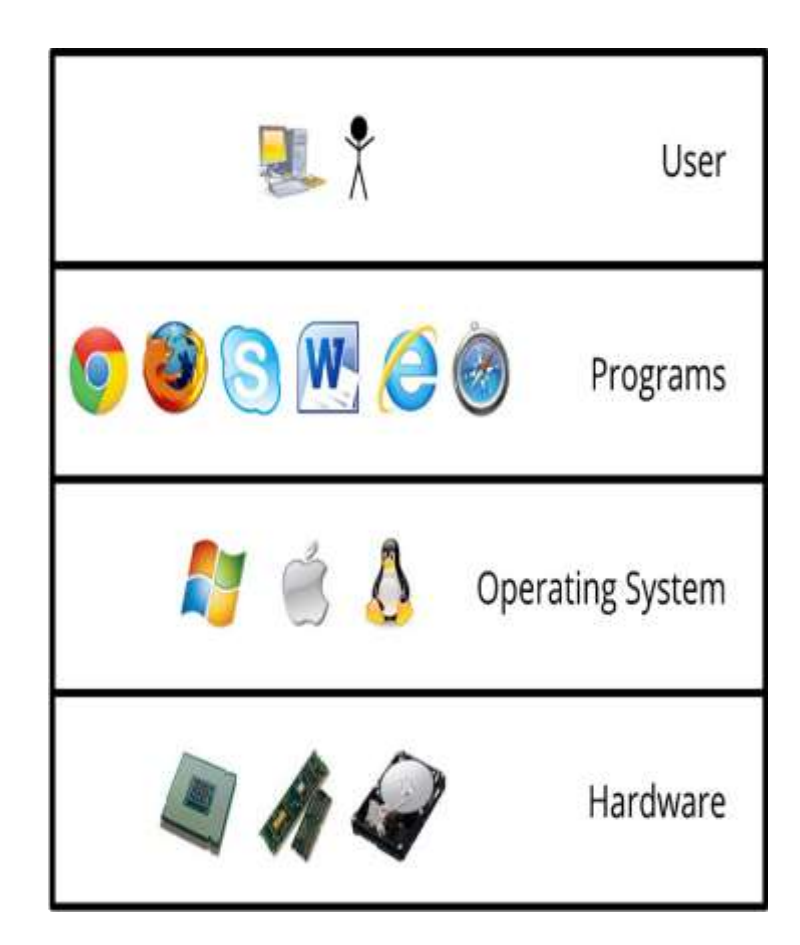

## **1.5 Computer Components**

### **1. User:**

**User** is a person who uses a computer or network service.

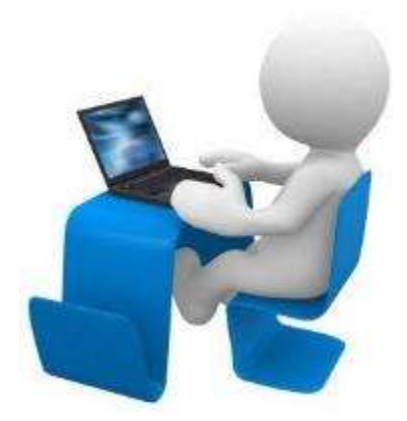

### **2. Software:**

**Software** is a program which consists of step by step instructions that tell the computer how to do its work.

In general, we have

- **1 Operating Systems**
- **2 Application Software**

## **1.5.2 Software**

## **1.Operating Systems(System Software):**

**It** is system software that manages computer hardware and software resources and provides common services for computer programs.

- **Windows**
- **Linux**
- **Mac OS**
- **DOS**

### **2.Applications:**

**It** is a program or a group of programs used to accomplish a variety of tasks which you can use once the operating system has been loaded.

- **1. Word-processing programs** (e.g. MS Word, Writer)
- **2. Spreadsheet programs** (e.g. MS Excel, Calc
- **3. Database programs** (e.g. MS Access, Base)
- **4. Presentation graphics programs** (e.g. MS PowerPoint)
- **5. Photo editing programs** (e.g. MS PhotoEditor, Adobe PhotoShop)
- **6. Internet Web Browsers** (e.g. MS Internet Explorer, Mozilla Firefox..)
- **7. Communications software** (e.g. MS Outlook, yahoo massenger)

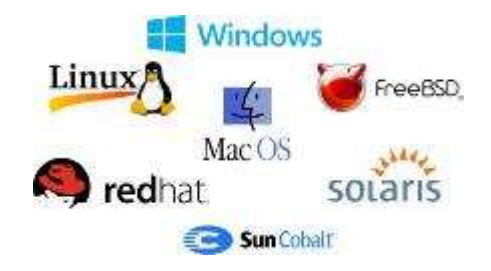

## **1.5 Computer Components**

#### **3. Hardware:**

The term Hardware refers to the physical components. Hardware works with software to make a computer function.

An example of Hardware like Processor Keyboard ,Mouse ,Speaker and Cable.

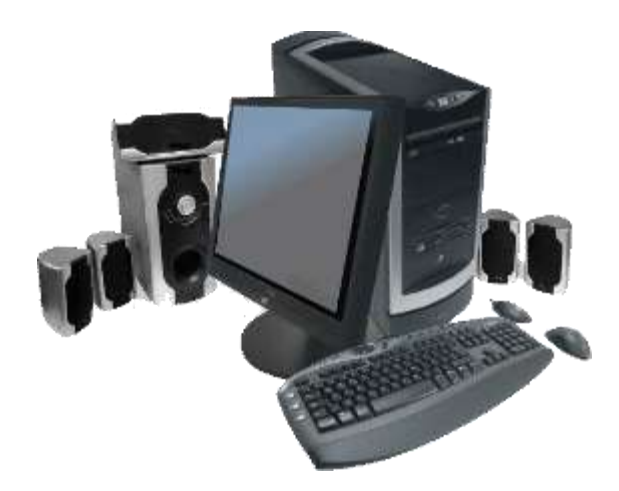

## **1.5.3 Hardware Components**

- 1. Central processing Unit (CPU)
- 2. Input Devices (Keyboard, Mouse...)
- 3. Output Devices(Printer ,Monitor …)
- 4. Memory Device(RAM,ROM)
- 5. Storage Device (Hard ,CD,DVD ,Flash Memory…)
- 6. Communication Devices (Hub , Router…)

## **1.5.3 Hardware Components**

### **2. Central Processing Unit (CPU):**

**It** also called a processor, the **CPU** is built into a single chip of two-inch ceramic square a silicon chip with a complex electronically circuit.

There are many manufactures for personal computers, but the most well-known ones are **intel** and **AMD**.

### **Works of CPU:**

- Acts as "**Brain**" of computer.
- Performs all calculations.
- CPU speed measured in **MHz** or **GHz** it means million or billion instructions per second.

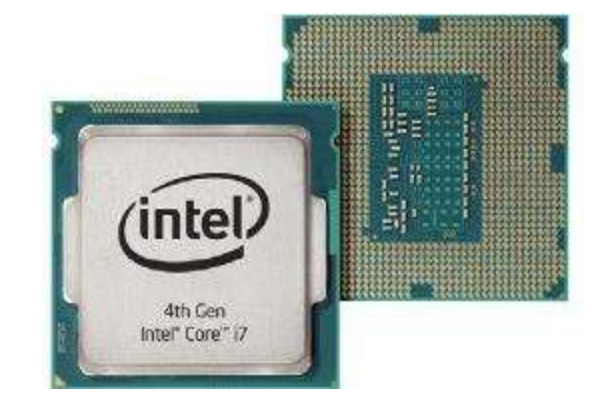

## **1.5.3.2 Central Processing Unit (CPU):**

### **CPU Elements:**

- **Control Unit:** Control sequencing and time of other CPU elements
- **Arithmetic Logic Unit (ALU):** Performs arithmetic and logical operations.
- **Registers:** Hi-Speed storage locations used to store data and results of **ALU**.
- **Buses:** collection of wires which are used to transmit data.

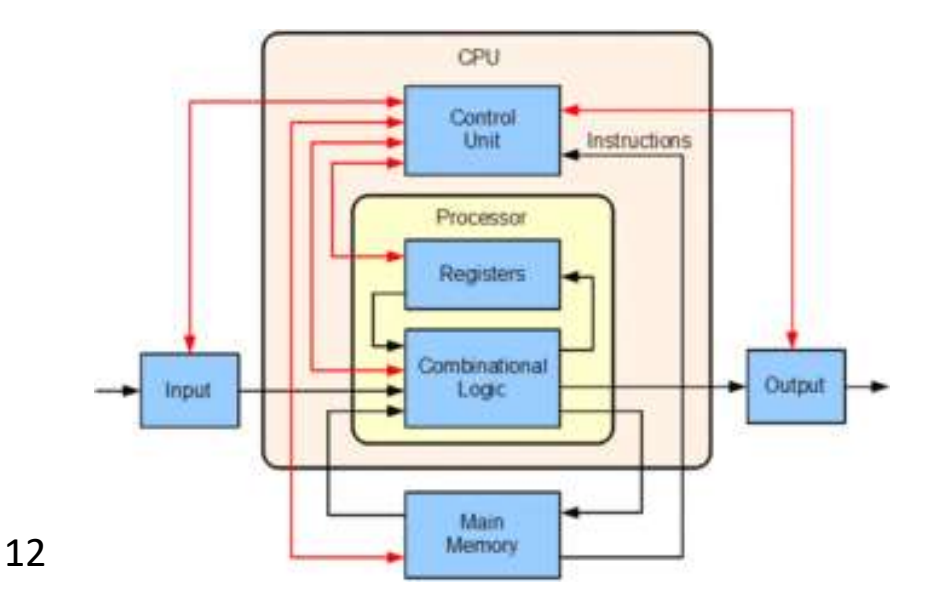

## **1.5.3 Hardware Components**

#### **1.Input Devices:**

**Input Devices** are devices that allow you to input information to the computer.

Keyboard, mouse, scanner, webcam, light pen, joystick, touch sensitive monitor etc.

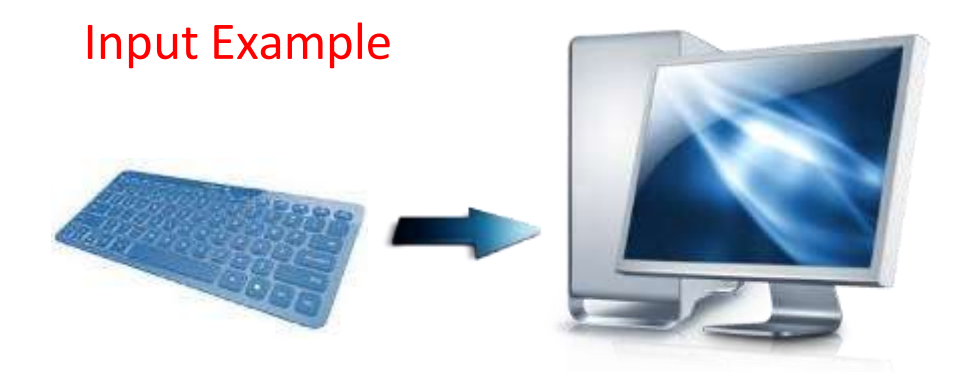

### **1.Mouse:**

**It** is a device that controls the movement of the cursor or pointer on a display screen. The mouse may contain up to three push buttons each of which has a different functions.

- **1. Click (Left):** to Select file ,folder or programs.
- **2. Double-Click (Left):** to open file ,folder or programs.
- **3. Right Click:** to show list of commands.
- **4. Scrolling wheel:** to scroll pages up or down
- **5. Drag and Drop:** to move file ,folder or painting.

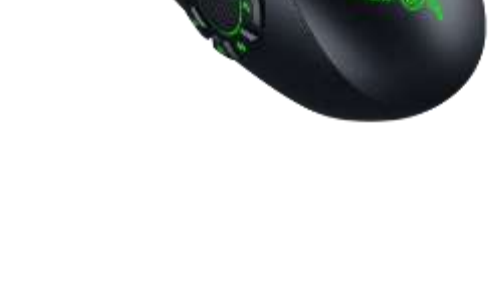

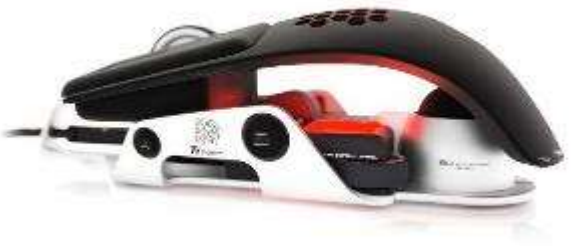

### **2. Keyboard:**

**It** contains a set of keys that enable you to enter data in the computer. The keys on computer keyboards are often classified as follows:

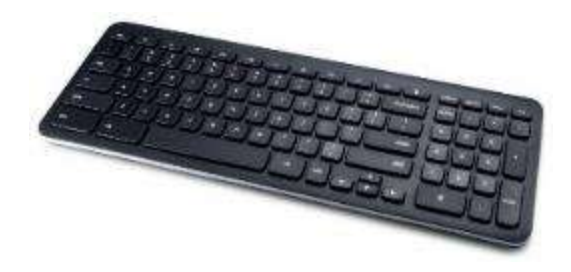

- − Alphanumeric keys: letters and numbers
- − Punctuation keys: comma, period, semicolon etc.
- − Special keys: function keys, control keys, arrow keys, Caps Lock key etc.

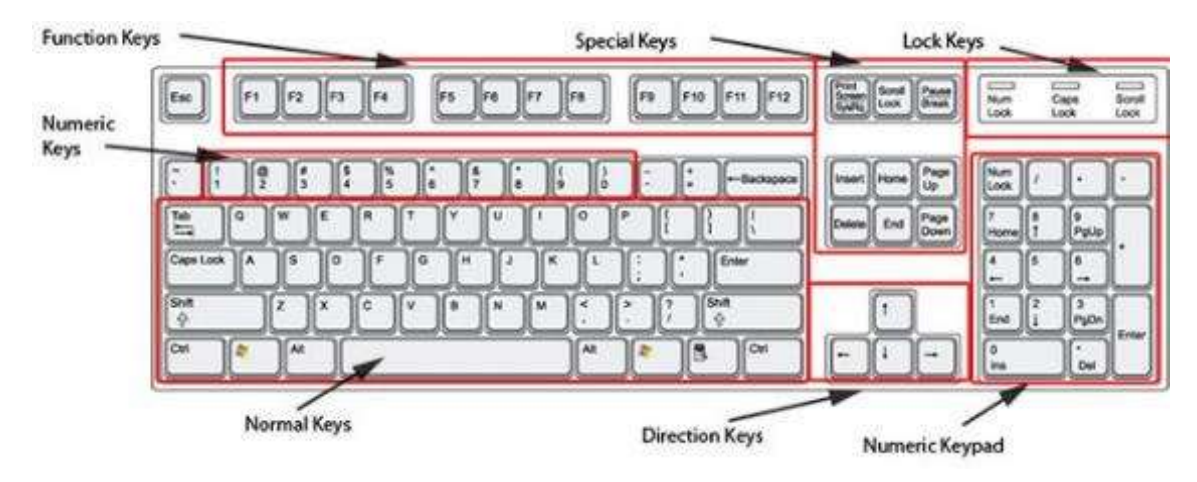

### **3. Joystick:**

**It** is input device that is used to control computer games.

### **4. Microphone:**

**It** is a type of input device that receives information (sound) from a user.

### **5. Touchpad:**

**It** is (also called **trackpad)** another peripheral device that can do the same thing a mouse can do, but with a different look and feel. It is a touch-sensitive pad, which common on laptop computer.

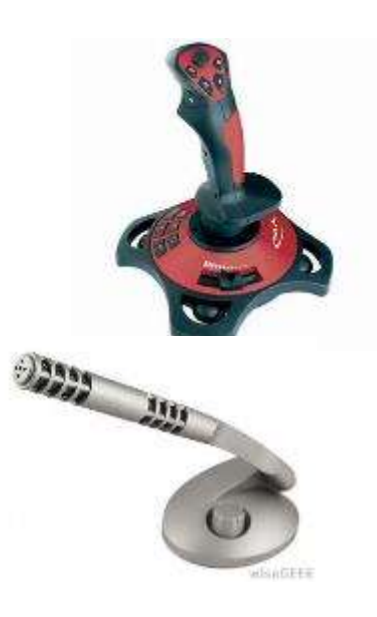

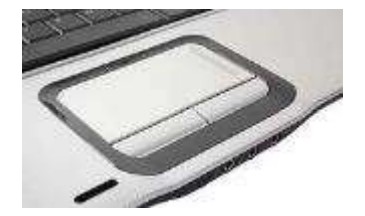

#### **6.Scanner:**

**It** is input device that that allows copying an image or document and saving it to the computer with a digital format (image or pdf). The resolution of a scanner is measured by dpi (**dot per inch**). For example a 1200 dpi scanner gives cleaner more details images than a 300 dpi scanner.

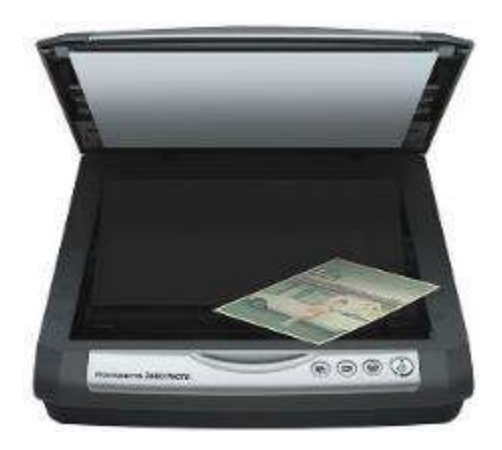

#### 18

# **1.5.3.1.5 Scanner:**

### **Types of scanners:**

- − Flatbed Scanner: It is build like a photocopier; and it is for desktop-use.
- − Hand-held Scanner: It is small and T-shaped.
- − Part of Scanner: It is included as part of an allin-one printer.
- − Barcode Scanner: It uses to read barcodes on products sold in shops.

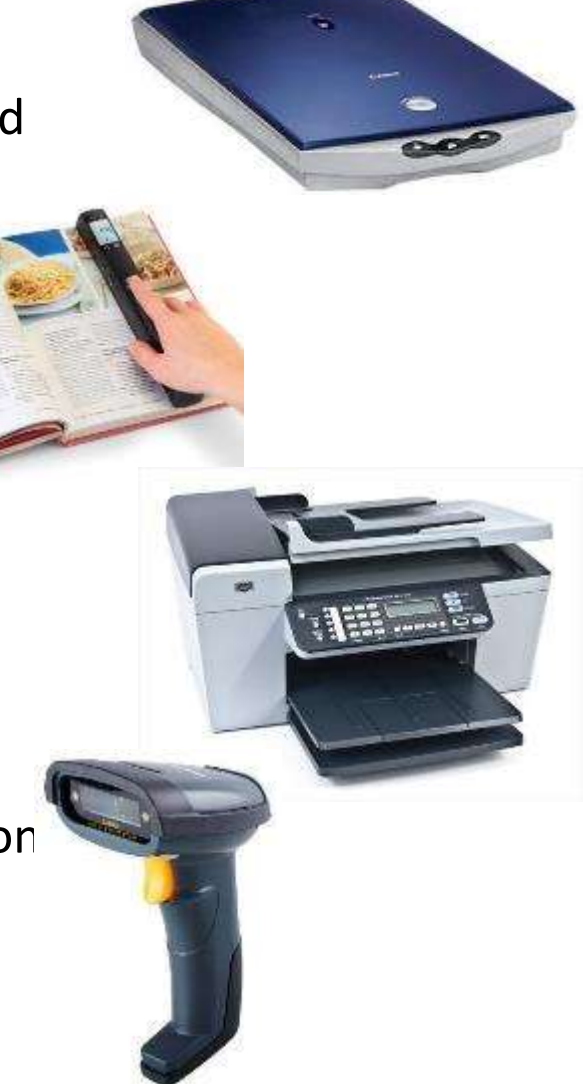

## **1.5.3 Hardware Components**

### **5. Output Devices (Unit):**

**Output Devices** are devices that allow you to output information from the computer. Output is also called as Result.

Monitor, printer, speaker etc.

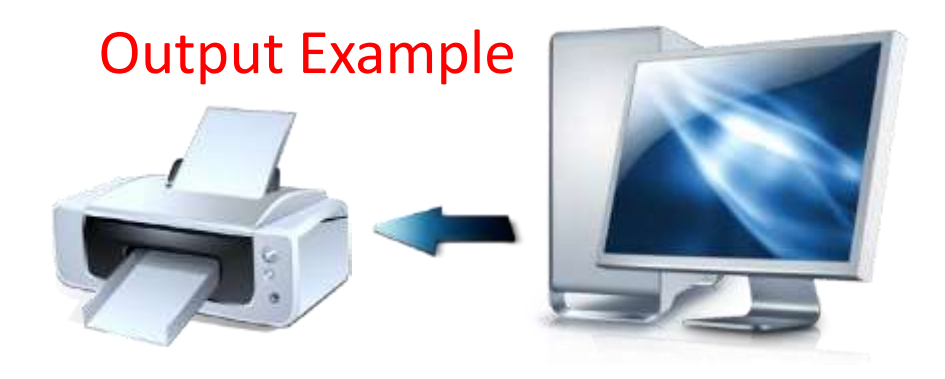

## **1.5.3.5 Output Devices (Unit):**

### **1. Monitor:**

**It** also known as the display screen, video display or visual display unit (**VDU**), is the most common output device. Monitors can have different screen sizes e.g. 14"-, 15"-, 17"-, 19"- and 21"-inch.

### **Types of monitors:**

**CRT:** Stands for **cathode ray tube**. The traditional, glass-screen, television-set-like monitor.

**LCD:** Stands for **liquid crystal display**. The new, flatter type of computer screen.

**LED:** Stands for **light emitting diodes**. The new, flatter type of computer screen.

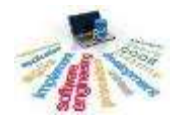

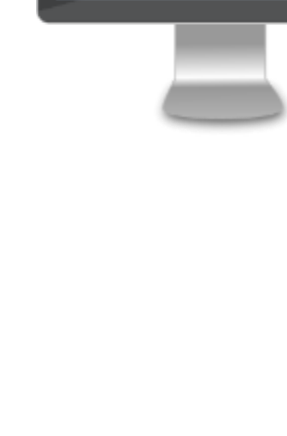

## **1.5.3.5 Output Devices (Unit):**

### **2. Printers:**

**It** is an output device that takes the electronic data (text and graphic) stored on a computer or other device and generates a hard copy of it such as a paper.

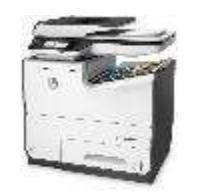

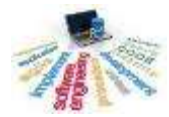

## **1.5.3.5.2 Printers:**

### **Types of printers:**

• 3D printer

• All-in-one (AIO) printer

• Dot matrix printer

• Inkjet printer